# **sobol Documentation**

*Release 0.1*

**Stanislav Khrapov**

July 06, 2015

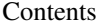

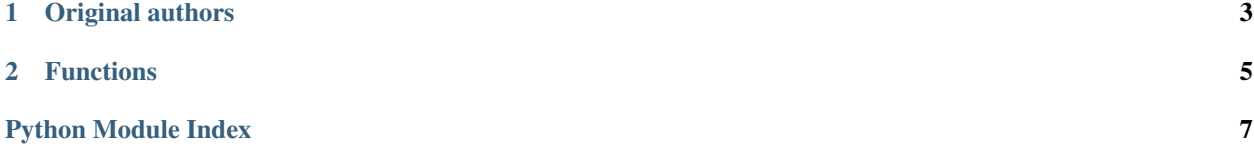

<span id="page-4-1"></span><span id="page-4-0"></span>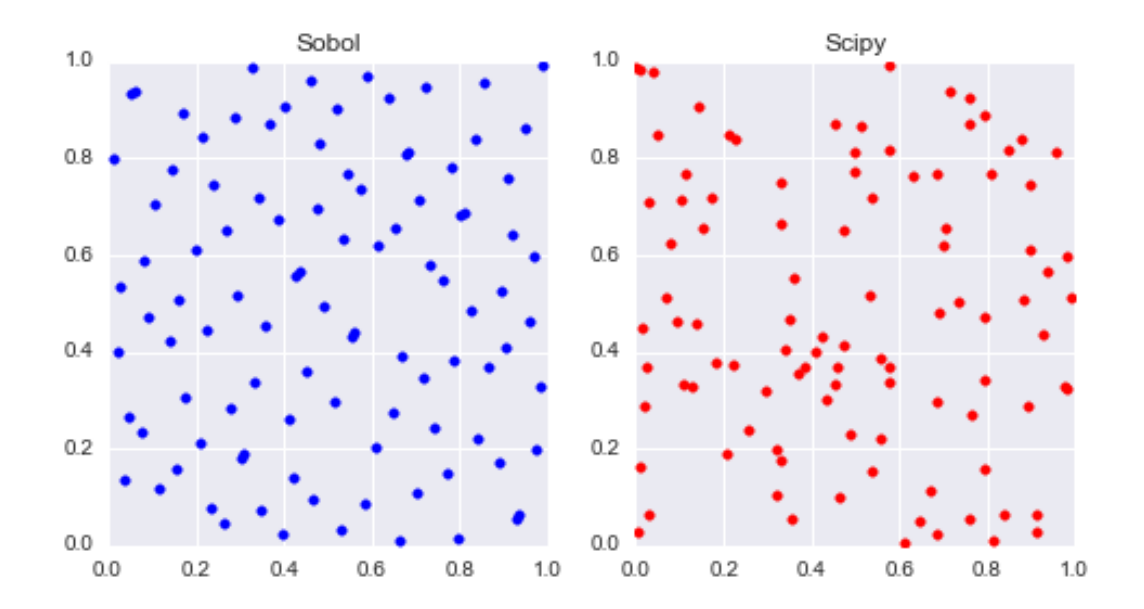

## **Original authors**

- <span id="page-6-0"></span>• Original FORTRAN77 version by Bennett Fox
- Original MATLAB version by John Burkardt
- Original PYTHON version by Corrado Chisari

Original code: [http://people.sc.fsu.edu/~jburkardt/py\\_src/sobol/sobol.html](http://people.sc.fsu.edu/~jburkardt/py_src/sobol/sobol.html)

### **Functions**

<span id="page-8-1"></span><span id="page-8-0"></span>sobol.sobol.**sobol\_rvs**(*size=10*, *skip=10*) Generates a Sobol pseudo-random dataset.

Parameters size : int or tuple

Size of the output array. If tuple, then the second dimension is bounded by 40.

skip : int

Number of initial points to skip

Returns array

Random numbers

Raises ValueError

#### **Examples**

```
>>> from sobol import sobol_rvs
>>> rvs = sobol_rvs(size=(2, 3), skip=1000)
>>> print(rvs)
[[ 0.15722656 0.21972656 0.71972656]
 [ 0.90917969 0.09667969 0.59667969]]
```
Python Module Index

#### <span id="page-10-0"></span> $\mathsf S$

sobol.sobol, 1

Index

## S

sobol.sobol (module), [1](#page-4-1) sobol\_rvs() (in module sobol.sobol), [5](#page-8-1)